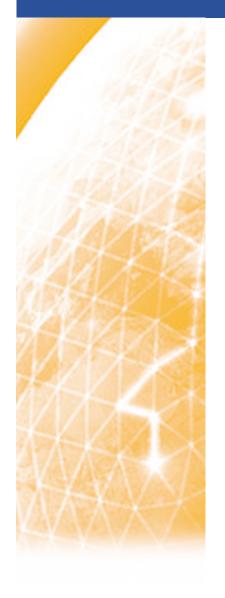

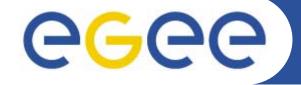

#### Enabling Grids for E-sciencE

Medical image processing web portal: Requirements analysis. An almost end user point of view ...

H. Benoit-Cattin, C. Pera, F. Bellet

CREATIS, UMR CNRS #5515, U630 Inserm, FRANCE

www.eu-egee.org

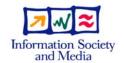

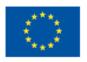

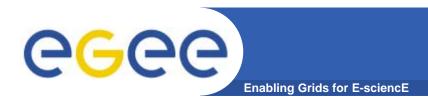

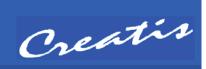

### What kind of web portal?

- Only application web portal offering a medical image processing set of services to biomedical end users with no grid competence
- No compilation, no application development
- Access to several medical image processes
  - MRI simulation (SIMRI)
  - PET simulation (PETSIM)
  - Cardiac image analysis (CAVIAR)
  - Dosimetry and radiotherapy planning (This)
  - (Extended to VO Biomed/Medical Imaging ??)
- Access to multiple computing resources
  - EGEE grid and others (LCG2, Glite, Globus, Condor ...)
  - Local clusters (PBS, Sungrid ...)
  - Massively parallel machines

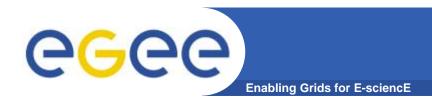

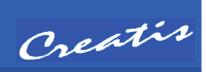

# What kind of process ?

- Many hours CPU process gridified using MPI
- No interaction during the running time
- Input
  - Process parameters : file or web page
  - Resource parameters (target and number of nodes (MPI))
  - Input data file(s)
    - Client local disk
    - Grid storage element
    - External storage element
    - Connection to hospital Dicom servers
  - Output data
    - Temporary file(s) before local saving
    - Grid storage element for archiving
    - Display

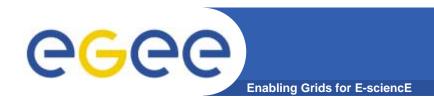

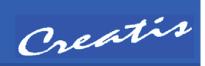

# Job monitoring

- Status of not ended jobs
- Status history of not ended jobs
- Status history of ended jobs
- Notification service on all job events by mail
  - Configuration : per day, week, event types ...

| Mozilla 🌉         | _ 🗆 ×                                         |                        |    |
|-------------------|-----------------------------------------------|------------------------|----|
| Name              | Reason                                        | Reached On             | [4 |
| Ready             | unavailable                                   | 2005-10-26<br>12:27:10 |    |
| Scheduled         | Job<br>successfully<br>submitted to<br>Globus | 2005-10-26<br>12:27:32 |    |
| Running           | Job<br>successfully<br>submitted to<br>Globus | 2005-10-26<br>17:00:52 |    |
| Done<br>(Success) | Job terminated<br>successfully                | 2005-10-26<br>17:08:13 | F  |

#### Job QOS

- Automatic resubmit in case of bad termination
- Automatic management of multiple submissions
  - Automatic cancellation of multiple jobs submitted once one has started (finished !!)
  - MPI >> submission with different nodes numbers

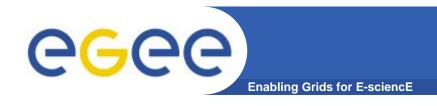

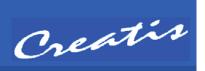

# Authentication and security

- Access management on the server (User/passwd) and a server certificate for all the jobs
- User certificate transferred to a server certificate for all the jobs
- User certificate fully delegated to the job
- **-** ... ?

### User space management

- User space on server, and computing resource
  - I/O Data
  - Job history
- User group space to share I/O data
- Classical functionalities (navigation, management) of a user space

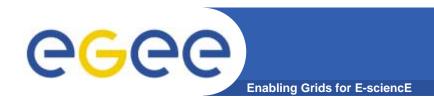

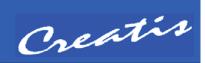

#### Server administration

- Certificate management and access management
- Classical administration of users
- Accounting functionalities (statistics by user, process ...)

# Global service architecture and performance

- A large scale (user, job, process, data) service
- What is a good design ?
  - A three layers based one
    - Presentation layer
    - Process Layer (Job management)
    - Data Layer: user and job data
  - Other?

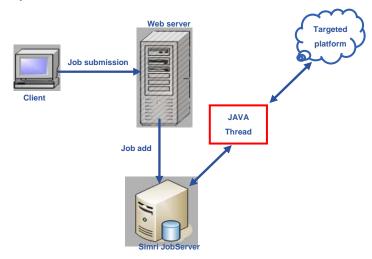

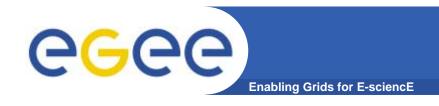

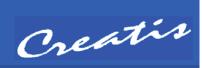

#### To start discussions

- ?? PGRADE, GENIUS, GridSphere or an home made ad hoc solution ?? Which solution at which cost ??
- A VO Biomed/Medical group specific federative project ??
- Your experience : pros and cons

- ...